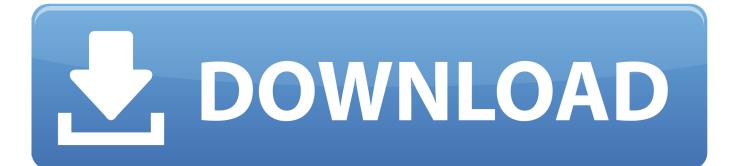

X Force Keygen Buzzsaw 2007 Activation

ERROR GETTING IMAGES-1

X Force Keygen Buzzsaw 2007 Activation

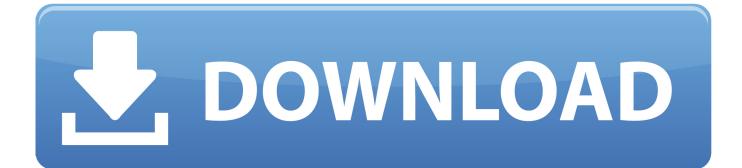